# 1Z0-874<sup>Q&As</sup>

MySQL 5.0 Database Administrator Certified Professional Exam, Part II

### Pass Oracle 1Z0-874 Exam with 100% Guarantee

Free Download Real Questions & Answers **PDF** and **VCE** file from:

https://www.leads4pass.com/1z0-874.html

100% Passing Guarantee 100% Money Back Assurance

Following Questions and Answers are all new published by Oracle Official Exam Center

Instant Download After Purchase

100% Money Back Guarantee

😳 365 Days Free Update

Leads4Pass

800,000+ Satisfied Customers

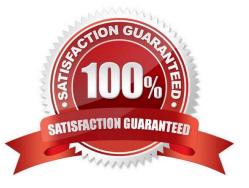

## Leads4Pass

#### **QUESTION 1**

Which of the following best describes the relationship between MAX\_ROWS, AVG\_ROW\_LENGTH and the max table size?

A. MAX\_ROWS \* AVG\_ROW\_LENGTH tells MySQL how large you expect the table to grow to.

B. MAX\_ROWS + AVG\_ROW\_LENGTH tells MySQL to not let the table grow past that size.

C. Specifying MAX\_ROWS and AVG\_ROW\_LENGTH will prevent MySQL from growing the table beyond that limit.

D. Specifying MAX\_ROWS and AVG\_ROW\_LENGTH doesn\\'t prevent MySQL from growing the table beyond that limit.

Correct Answer: D

#### **QUESTION 2**

Is it possible to force the join order in a query, and if so how?

A. No, it is not possible.

B. Yes it is possible, use SELECT STRAIGHT\_JOIN rather than just SELECT, the list the tables in the desired order.

C. Yes it is possible use SELECT FORCE\_JOIN rather than just SELECT, then list the tables in the desired order.

D. Yes it is possible simply list the tables in the desired order in your SELECT.

Correct Answer: B

### **QUESTION 3**

The user \\'joe\\' connecting from the host example.com has full access to all databases on the server:

mysql> SHOW GRANTS FOR \\'joe\\'@\\'example.com\\';

+-----+

| Grants for joe@example.com |

+-----+

| GRANT ALL PRIVILEGES ON \*.\* TO \\'joe\\'@\\'example.com\\' |

+-----+

1 row in set (0.00 sec)

You need to restrict the user from accessing the mysql database. Will the following statement do this?

REVOKE ALL PRIVILEGES ON mysql.\* FROM \\'joe\\'@\\'example.com\\'

#### A. Yes

B. No

C. The answer cannot be determined from the information provided.

```
Correct Answer: B
```

#### **QUESTION 4**

What kind of replication is supported by the MySQL server?

- A. Multiple-master replication
- B. Master to slave replication
- C. Single file based clustering
- D. MySQL doesn\\'t support replication

Correct Answer: B

#### **QUESTION 5**

Which of the following are reasons you would want to normalize your data?

- A. It removes redundant data.
- B. It is the only way to make your data internationalized.
- C. It makes data access more flexible.
- D. It helps eliminate possible data inconsistencies.
- E. It makes backups more efficient.
- Correct Answer: B

1Z0-874 VCE Dumps

1Z0-874 Practice Test

1Z0-874 Braindumps